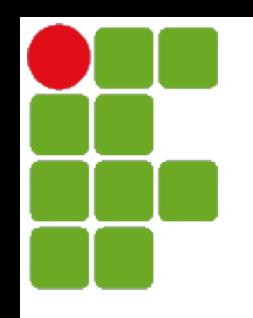

Instituto Federal de Santa Catarina

Curso superior de tecnologia em sistemas de telecomunicação

Processamento de Sinais Digitais - PSD

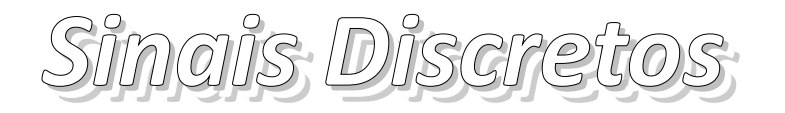

Profa. Deise Monquelate Arndt

São José, Fevereiro de 2015

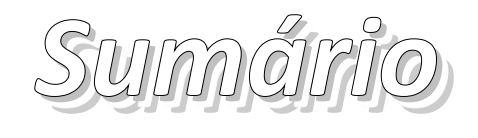

- Sinais discretos
	- Tamanho de um sinal discreto
- Operações úteis com sinais
	- Deslocamento
	- Reversão no tempo
	- · Decimação e interpolação

*Sinais discretos Sinais discretos*

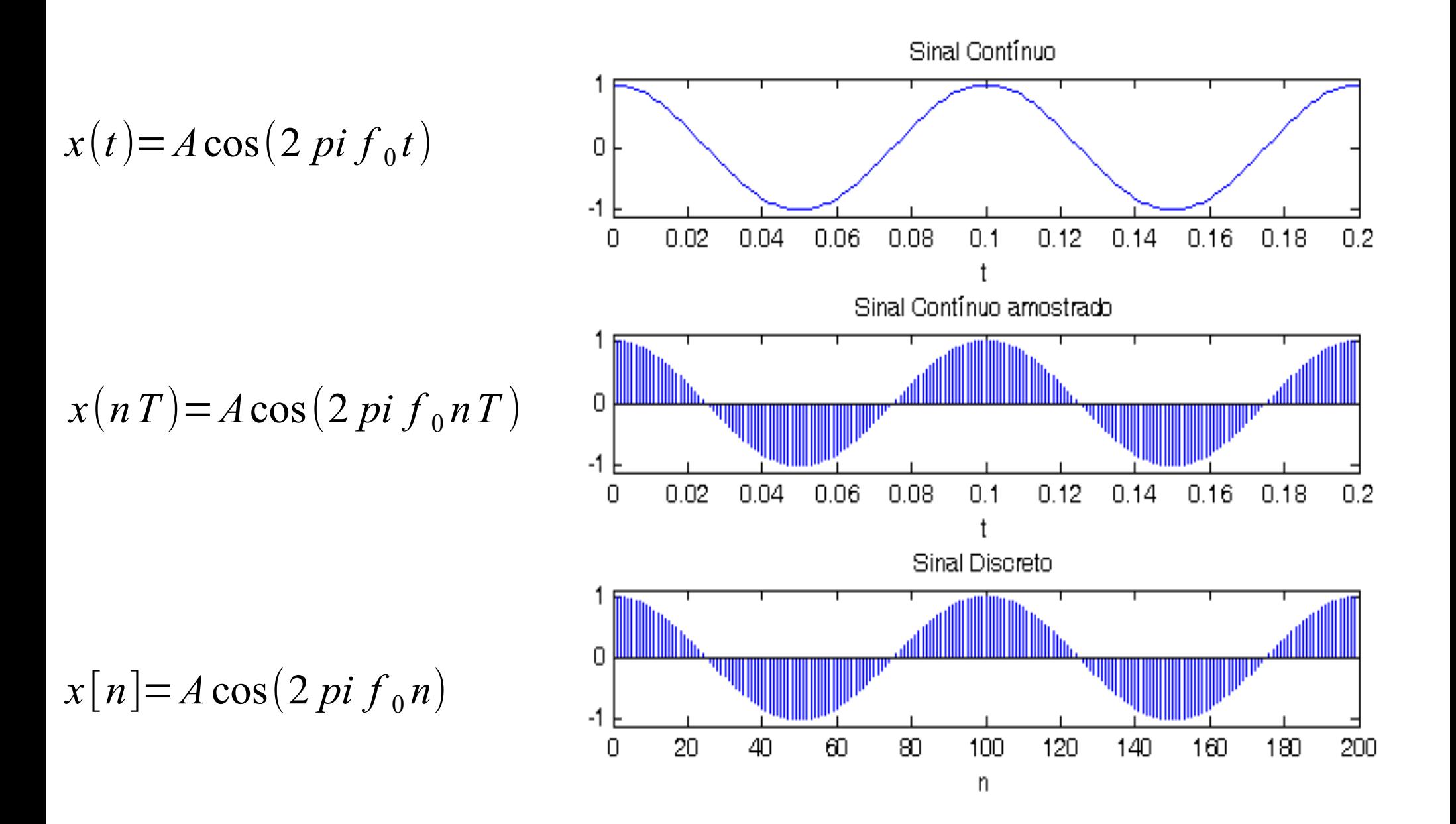

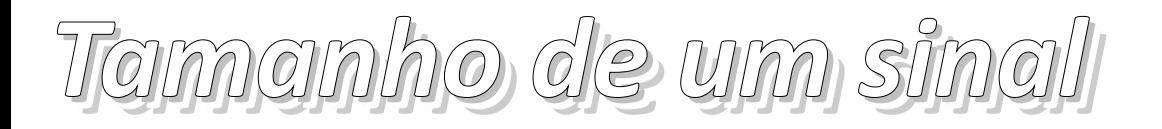

• Energia de um sinal

$$
E_x = \sum_{n=-\infty}^{\infty} |x[n]|^2
$$

- Sinal de energia
	- Energia finita
	- Potência zero

• Potência de um sinal  

$$
P_x = \frac{\lim_{N \to \infty} \frac{1}{2N+1} \sum_{n=-N}^{N} |x[n]|^2}{N!}
$$

- Sinal de potência
	- Potência finita
	- Energia infinita

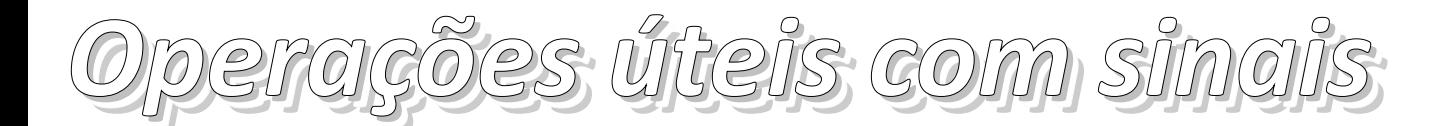

Substituir *n* por  $n \pm k$ 

## • Deslocamento:

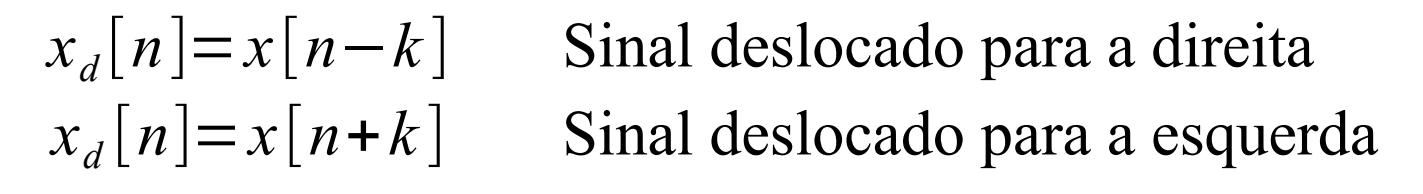

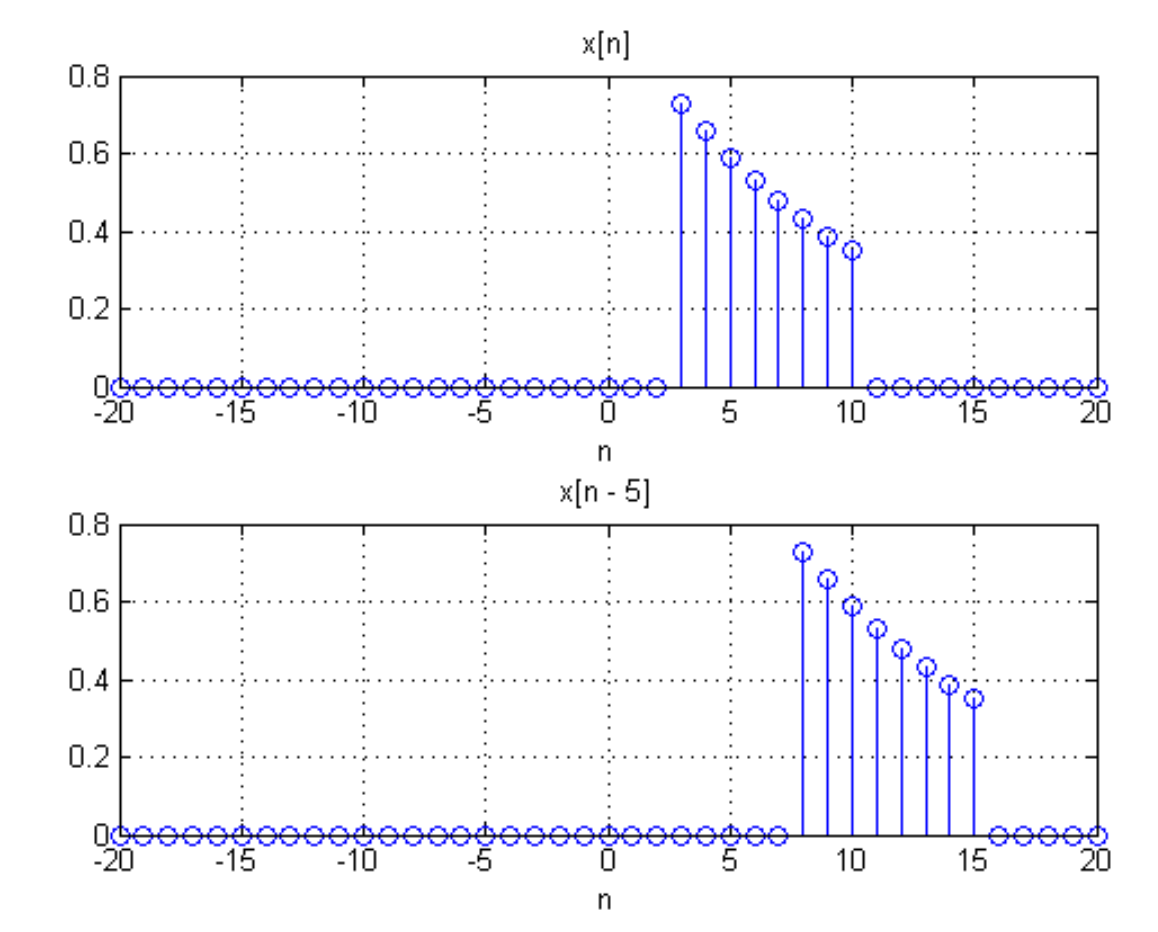

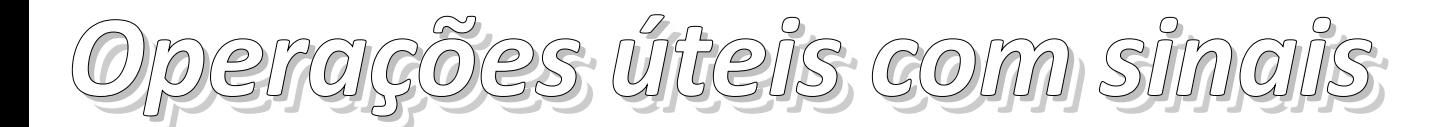

## Substituir *n* por −*n*

● Reversão no tempo:

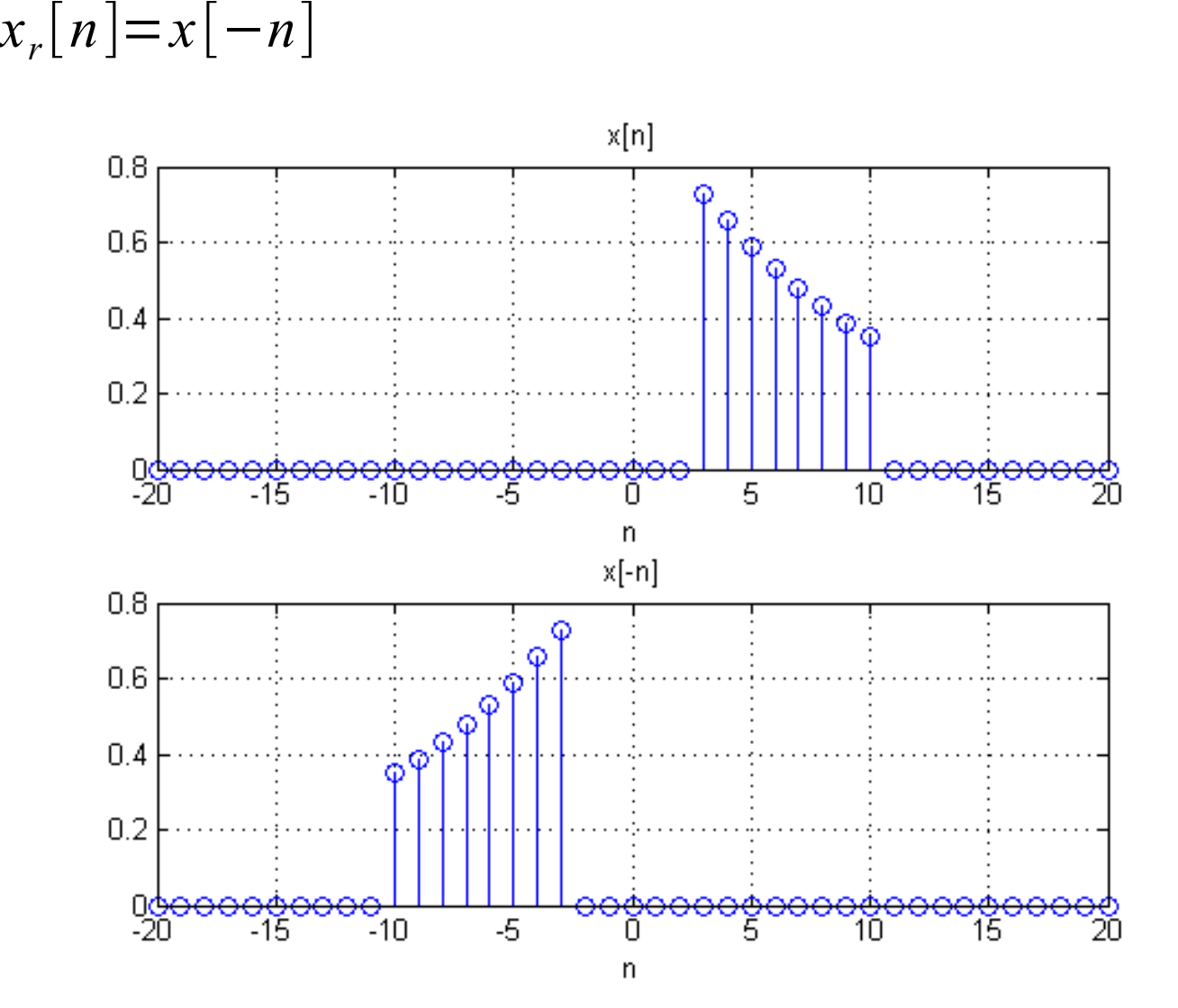

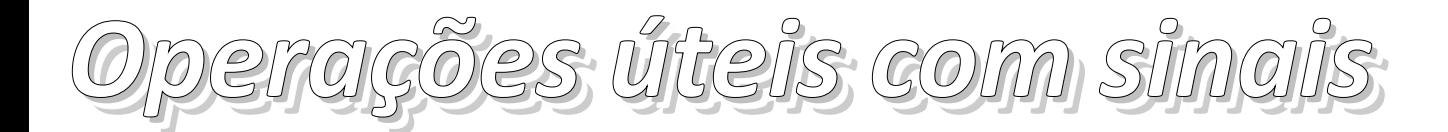

• Problema das operações conjuntas:

• Desloca e inverte e e desloca

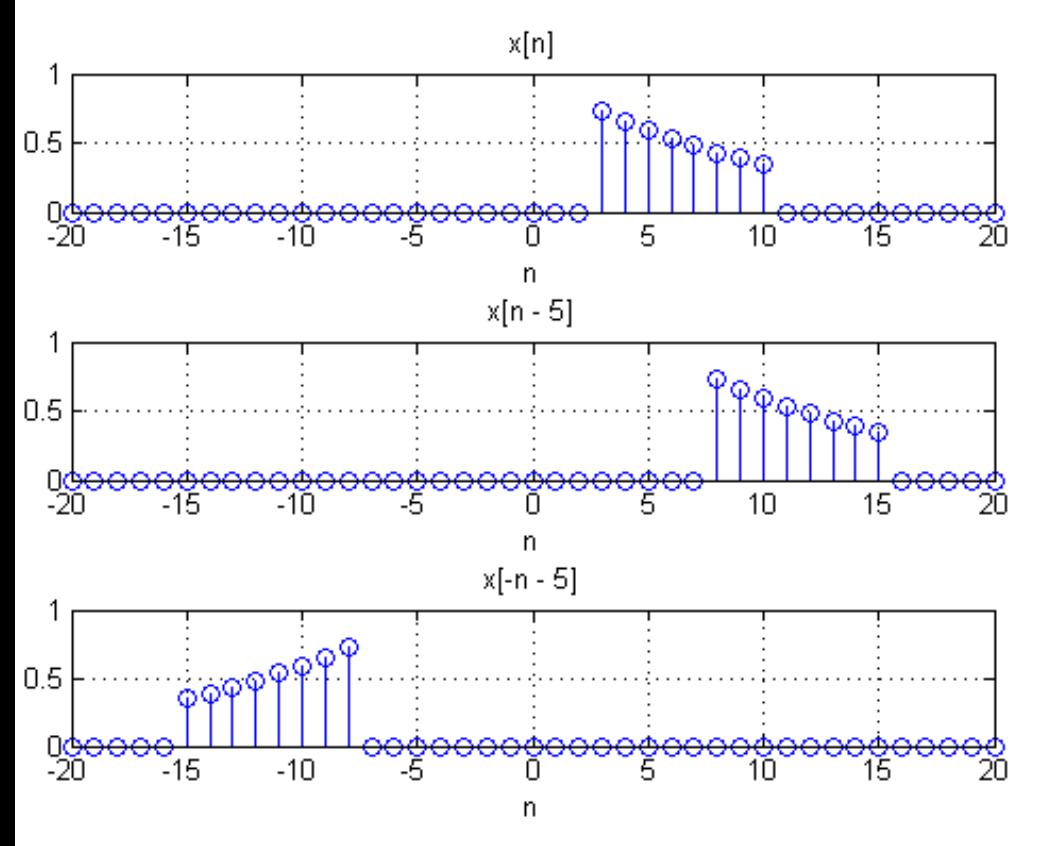

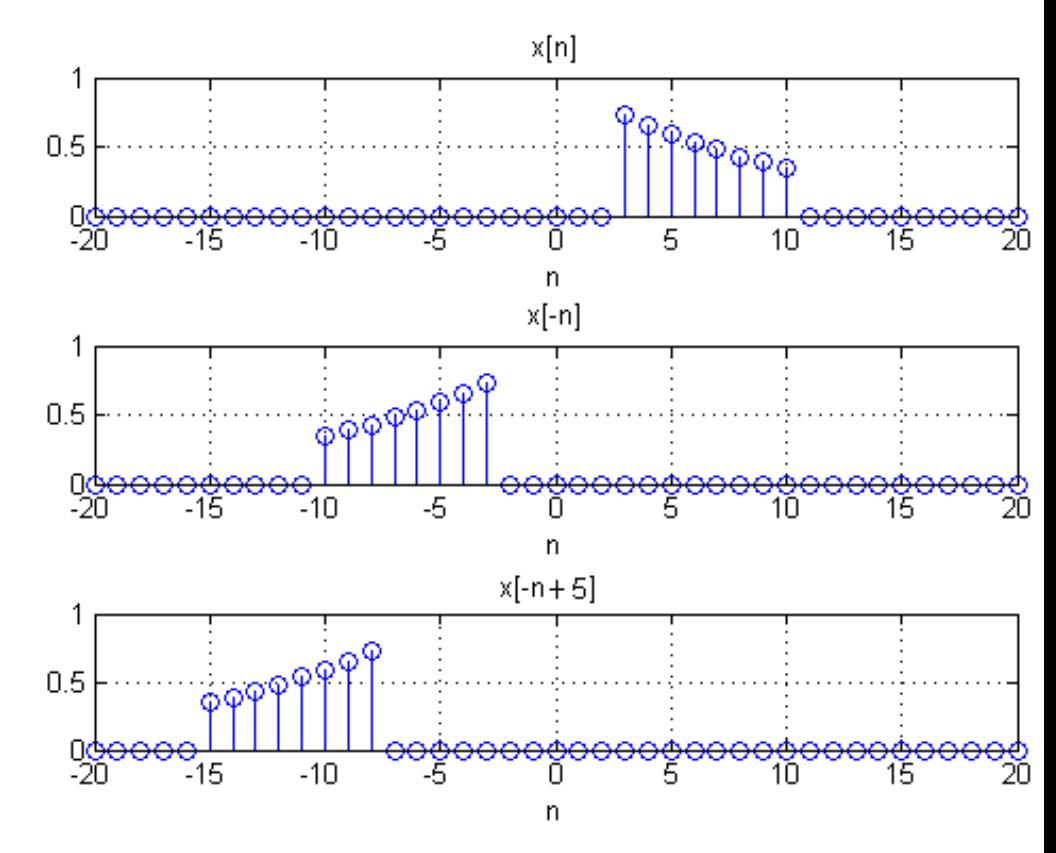

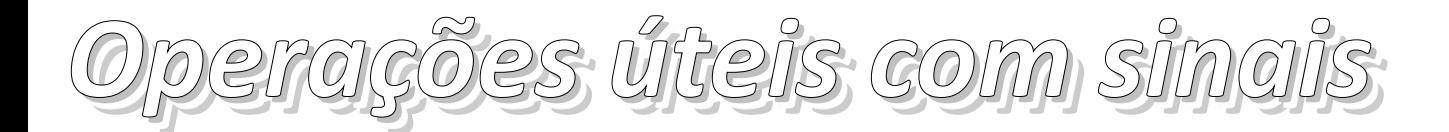

- Operações conjuntas:
	- Primeiro desloca depois reverte

$$
x_d[n] = x[n-5]
$$
\n
$$
x_{dr}[n] = x[-n-5]
$$
\n
$$
y_{dr}[n]
$$
\n
$$
y_{dr}[n]
$$
\n
$$
y_{dr}[n]
$$
\n
$$
y_{dr}[n]
$$
\n
$$
y_{dr}[n]
$$
\n
$$
y_{dr}[n]
$$
\n
$$
y_{dr}[n]
$$
\n
$$
y_{dr}[n]
$$
\n
$$
y_{dr}[n]
$$
\n
$$
y_{dr}[n]
$$
\n
$$
y_{dr}[n]
$$
\n
$$
y_{dr}[n]
$$
\n
$$
y_{dr}[n]
$$
\n
$$
y_{dr}[n]
$$
\n
$$
y_{dr}[n]
$$
\n
$$
y_{dr}[n]
$$
\n
$$
y_{dr}[n]
$$
\n
$$
y_{dr}[n]
$$
\n
$$
y_{dr}[n]
$$
\n
$$
y_{dr}[n]
$$
\n
$$
y_{dr}[n]
$$
\n
$$
y_{dr}[n]
$$
\n
$$
y_{dr}[n]
$$
\n
$$
y_{dr}[n]
$$
\n
$$
y_{dr}[n]
$$
\n
$$
y_{dr}[n]
$$
\n
$$
y_{dr}[n]
$$
\n
$$
y_{dr}[n]
$$
\n
$$
y_{dr}[n]
$$
\n
$$
y_{dr}[n]
$$
\n
$$
y_{dr}[n]
$$
\n
$$
y_{dr}[n]
$$
\n
$$
y_{dr}[n]
$$
\n
$$
y_{dr}[n]
$$
\n
$$
y_{dr}[n]
$$
\n
$$
y_{dr}[n]
$$
\n
$$
y_{dr}[n]
$$
\n
$$
y_{dr}[n]
$$
\n
$$
y_{dr}[n]
$$
\n
$$
y_{dr}[n]
$$
\n
$$
y_{dr}[n]
$$
\n
$$
y_{dr}[n]
$$
\n
$$
y_{dr}[n]
$$
\n
$$
y_{dr}[n]
$$
\n
$$
y_{dr}[n]
$$
\n
$$
y_{dr}[n]
$$
\n
$$
y_{dr}[n]
$$
\n
$$
y_{dr}[n]
$$
\n<math display="</math>

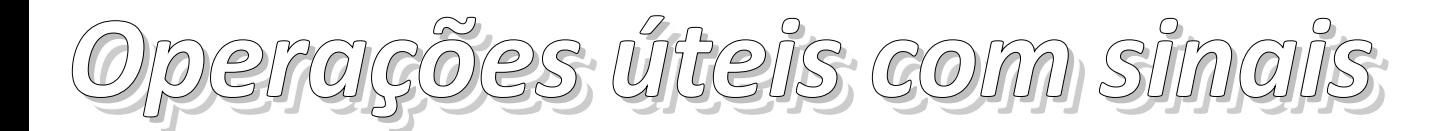

- Operações conjuntas:
	- Primeiro reverte depois desloca

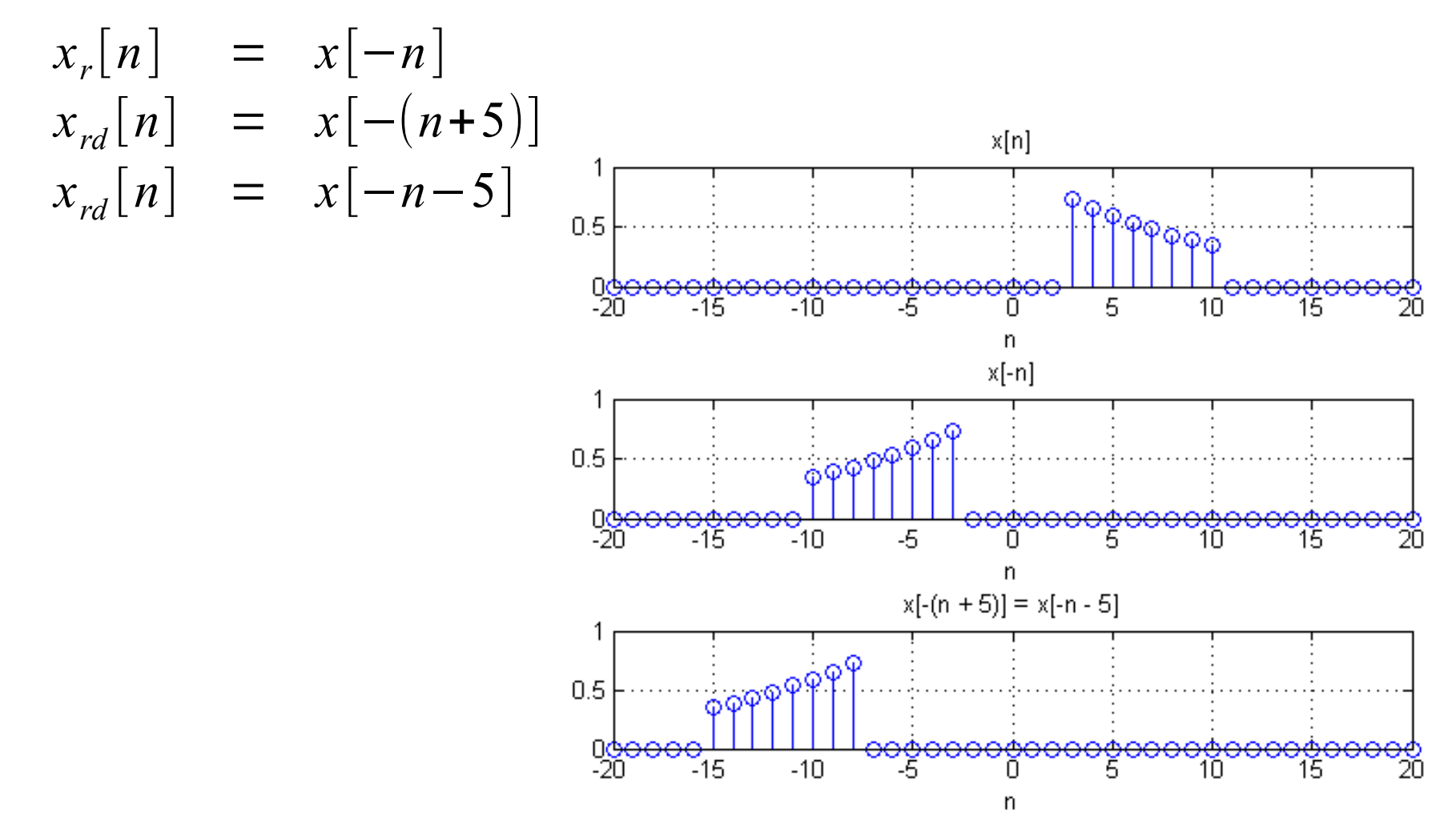

- *Alteração na taxa de amostragem Alteração na taxa de amostragem*
- Decimação (subamostragem) Redução da frequência de amostragem

$$
x_D[n] = x[Mn]
$$

- **Valores para**  $n = 0, 1, 2, ...$ são *x*[0]*, x*[*M*]*, x*[2*M*]*, …*
- Reduz o número de amostras pelo fator M
- Pode ocasionar a perda de informações, para casos próximos à Taxa de Nyquist

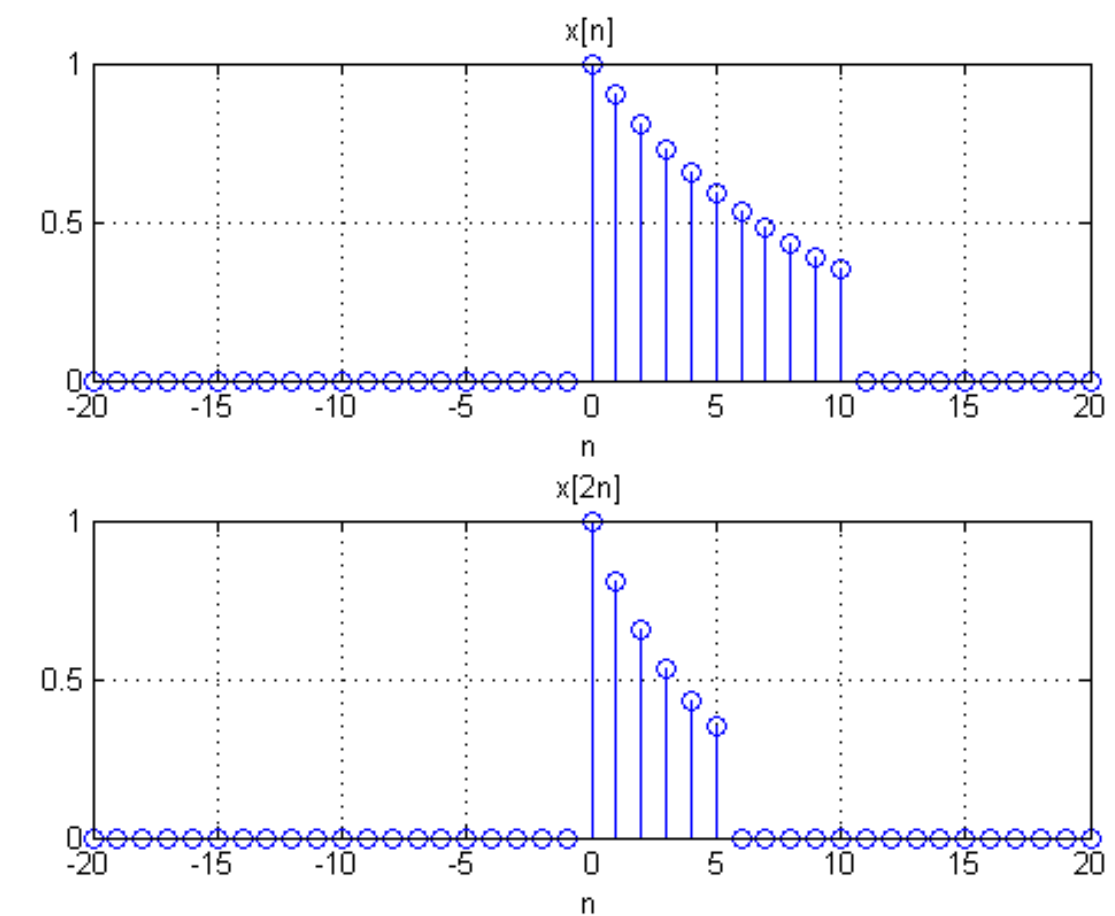

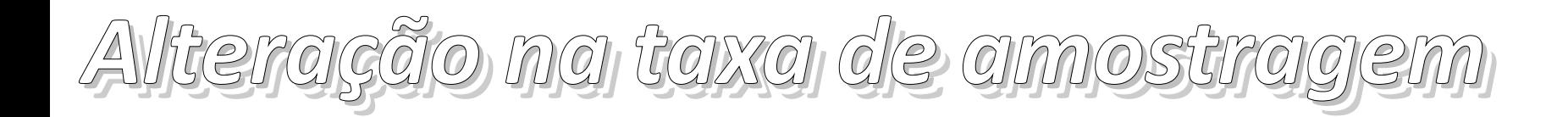

- Interpolação (superamostragem) Aumento da frequência de amostragem:
- Realizada em duas etapas:
	- **Expansão**

$$
x_D[n] = x \left[ \frac{1}{L} \times n \right]
$$

- Valores para *n* inteiro são iguais a zero
- Interpolação realizada matematicamente, via algoritmos

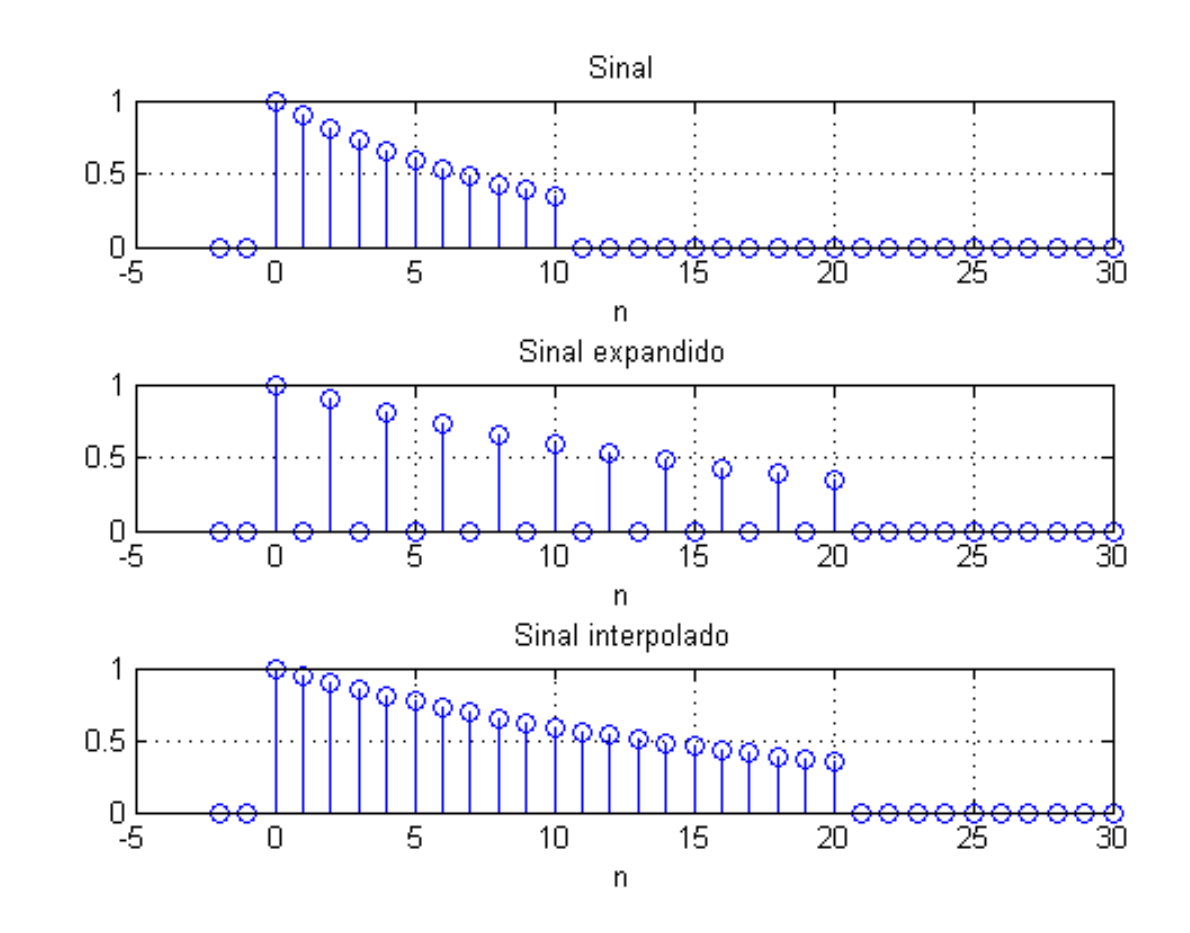

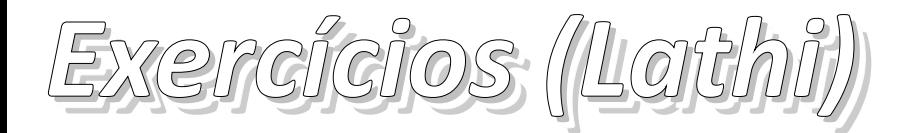

- Exemplo 3.1, pg. 226
- Exemplo 3.2, pg. 227
- Exercícios E3.2, E3.3, E3.4 e E3.5, pg. 230